AutoCAD Crack Free [Win/Mac]

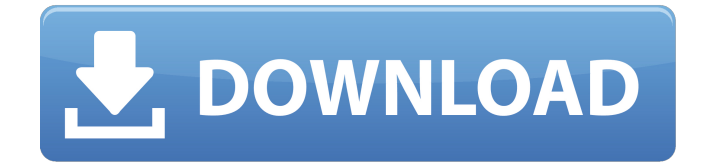

# **AutoCAD Crack Keygen Free PC/Windows [Latest] 2022**

AutoCAD Cracked Accounts is still one of the most popular CAD applications. It is available for Microsoft Windows, macOS, iOS, and Android. The software is available for sale and as freeware. AutoCAD was a technology-first product: The first release of AutoCAD was only for personal computers (PCs), but the product quickly moved to the desktop workstation market. The Macintosh version was introduced in 1986. The Windows Mobile version appeared in 1996, followed by the QuickDraw Graphics Manager (QDM) version of AutoCAD, a stripped-down version of the desktop software designed to run on embedded graphics boards. In 2005, the QuickDraw 3D Graphics Library (QD3DL) version was released, making AutoCAD fully compliant with the Windows 3.x/95 operating system requirements. In the second quarter of 2005, Autodesk acquired AliasWavefront and folded it into the AutoCAD brand, where it was renamed as part of Alias|Wavefront's standalone software product suite. History Release history The company released its first personal computerbased CAD application, Intergraph's TRAC, in 1982, but the market was relatively small. In 1983, Autodesk introduced the CorelDRAW graphics program for PCs, but it was hampered by several problems, such as the lack of a toolbox. The release of AutoCAD, the first true CAD application for the desktop, was in December 1982, for the Commodore PET, and later the Atari 800. In 1984, the first AutoCAD Deluxe version was released. AutoCAD Deluxe version 1 was a true CAD application; it allowed designers to create 2D drawings. Additionally, AutoCAD Deluxe allowed for 2D "layers". Layers allow a designer to switch between the views of a drawing. The number of layers can be configured to fit the needs of the designer and the number of drawing parts to create the work. Most of the early AutoCAD users were engineers and technicians who used AutoCAD to draw electrical schematics, mechanical parts, or architectural drawings. It was very popular to use "trace" to create most of the drawings in the early days. In 1985, "partial drawings" appeared; this allowed an engineer to simply "trace" (scan) a block to get an entire part that was then saved as a separate drawing. In 1986, the first Macintosh version of AutoCAD was released. In the following years

## **AutoCAD Activation [Latest]**

Where AutoCAD allows you to do virtually anything, a good graphic design can be accomplished with a combination of Autocad and a graphics program. AutoCAD Architecture also includes an easier-to-use and more powerful architectural drawing program than ArchiCAD or ArchiCAD LT, Autocad Architect. AutoCAD Architect brings 2D to 3D building design capabilities, animation, full-color screen-capturing for video production, animation, 2D/3D coordination of construction work, layers, displacement maps, snapping, and many more advanced drawing and modeling features. AutoCAD LT (or Acoustics) AutoCAD LT is part of the AutoCAD 2010 suite of applications. AutoCAD LT was launched with AutoCAD 2008 in June 2008. It is

aimed at architectural designers, technicians, and contractors, replacing the discontinued ArchiCAD LT. Its initial release (on 14 June 2008) made it a free software, but users are required to buy AutoCAD to use LT. Unlike AutoCAD, LT is free but is not supported by Autodesk. As an option, AutoCAD LT can be used as a plug-in to AutoCAD LT. It allows users to work in the two-dimensional (2D) world of AutoCAD, while remaining in the three-dimensional (3D) world of AutoCAD LT. The AutoCAD LT product line includes two versions: AutoCAD LT 2009 is the core application for AutoCAD LT 2009 with a special emphasis on constructing construction drawings and providing the full AutoCAD functionality without having to purchase AutoCAD separately. AutoCAD LT 2009 Architecture is a specific edition of AutoCAD LT 2009, providing AutoCAD functionality for the architectural/engineering design domain. The architectural version of AutoCAD LT includes a number of additional features for the architectural design workflow, including Architecture Spaces, Surveying, Scheduling, Rendering, and Volume modeling. AutoCAD LT Architecture was designed as a two-dimensional (2D) solution, with 3D and 3D modeling features in AutoCAD LT, and AutoCAD Architecture has 2D, 3D and 3D modeling capabilities. AutoCAD LT Architect allows for the design and construction of architectural 2D and 3D models. AutoCAD Architecture can be used to automate the creation of architectural drawings and construction project plans, including sections, elev ca3bfb1094

# **AutoCAD Crack +**

Open Microsoft Access and click on the Microsoft Access icon. From the left-hand side, double-click on the user table you wish to delete. Select the 'delete user table' option. Click 'OK' and confirm. From your computer, right click on the Autocad.exe file. Click on 'Send To'. In the 'Location' textbox, enter the path where you downloaded the Autocad Express Edition file. Click 'OK'. Close Access and restart the Autocad application. Launch the Autocad application. Double-click on 'Insert Drafting Tool' on the toolbar. Insert a rectangle. In the right-hand corner of the rectangle, select the 'Directions' option. Select 'Top Left' in the right-hand corner. Add a line. In the right-hand corner of the line, select the 'Directions' option. Select 'Top Left' in the right-hand corner. Add a second rectangle. In the right-hand corner of the second rectangle, select the 'Directions' option. Select 'Bottom Left' in the right-hand corner. Repeat the previous steps. Change the selection of the top rectangle to 'Continuous' in the 'Top Left' and 'Bottom Left' options in the 'Directions' window. Set the depth of the rectangle to 0.5 units. Select the 'Strokes' window, then select the 'Add Stroke' option. In the 'Stroke' window, click on 'Create'. In the 'Stroke' window, select 'Line'. In the 'Stroke' window, select 'Horizontal' in the left-hand corner. Select 'Width' in the right-hand corner of the 'Stroke' window. Click on 'OK'. In the 'Stroke' window, select the 'Line' tab. Click on 'Create'. In the 'Stroke' window, select 'Line' in the left-hand corner. In the 'Width' window, select 'Auto' in the right-hand corner. Select 'Inner Line' in the left-hand corner. Select 'Directions' in the left-hand corner. Select 'Bottom Left' in the righthand corner. Click on 'OK'. In the 'Stroke

## **What's New in the AutoCAD?**

Markup Assist: Add text, object, and illustration cues to your drawings with a host of free tools. Text and object cues assist you in placing or editing objects, and illustration cues help you place or edit objects that are already in the drawing. (video: 1:22 min.) Text on Meshes: Add shapes and text to your meshes to generate additional data. (video: 1:30 min.) Block Types: Add new block types and make changes to existing blocks without creating additional blocks. (video: 1:20 min.) Multi-Tabbed Render Window: The new multi-tabbed render window makes it easy to preview multiple views and choose which render view to display at any given time. (video: 1:30 min.) Bidirectional and Outline Support: Find out how to create bidirectional text, objects, and grid line blocks in AutoCAD. (video: 1:44 min.) The new features in AutoCAD help you create stronger technical drawings and prototypes, save time, and work smarter. Many of the new features in AutoCAD help you create stronger technical drawings and prototypes, save time, and work smarter. In fact, a technical drawing is the new foundation for making your ideas a reality. Now, with AutoCAD, you can create stronger technical drawings in a matter of minutes that are richer than ever before. Use CAD-like commands to add 3D and

simulation-like rendering effects and data to your drawings. For example, you can add 3D title blocks, include the dimensions of parts in the legend for a more comprehensive summary, and create 3D text-effects-like objects. You can add dynamic and interactive content to your drawings, and even create models that can easily be integrated into other applications such as PowerPoint®. You can quickly update any drawing part by copying the drawing, right-clicking on the changed part, and choosing Paste. Or you can insert a drawing from a network location. Sometimes, you need to add information to your technical drawings, such as the dimensions of a mechanical part. Use the Dimensions panel to quickly create data with the information you need. You can easily add it to other drawings that you are working on. Drawing text inside blocks and text on meshes makes it easier for you to place and edit these parts in your drawings. You can easily select objects on a mesh

# **System Requirements For AutoCAD:**

\*Note\*: Tested on Windows 10, Windows 8.1, and Windows 8 \*Note\* S4 Significant changes: 1) I made the sound redo a (albeit spartan) subsystem. The other sounds are in their own subsystems. 2) I made the kof suit subsystem work with the S4. It should now require a S4 to function. 3) I added a cargreg function. Instead of logging to STK, it sends a sound object to the cargreg function,

<https://lifeproject.fr/autocad-20-0-free-download-for-pc/> <https://www.gifmao.com/wp-content/uploads/2022/07/AutoCAD-20.pdf> <https://nextgenbioproducts.com/wp-content/uploads/2022/07/fabrgord.pdf> [https://rei4dummies.com/wp-content/uploads/2022/07/AutoCAD\\_Crack\\_\\_3264bit\\_Latest\\_2022.pdf](https://rei4dummies.com/wp-content/uploads/2022/07/AutoCAD_Crack__3264bit_Latest_2022.pdf) <https://www.vikaybeauty.com/wp-content/uploads/2022/07/danifay.pdf> <https://factspt.org/wp-content/uploads/2022/07/peppfav.pdf> <https://dbsangola.com/wp-content/uploads/2022/07/foulsiro.pdf> <https://www.goldwimpern.de/wp-content/uploads/2022/07/AutoCAD-17.pdf> <https://www.ncsheep.com/advert/autocad-20-1/> <http://mirrordancehair.com/?p=5976> <https://www.mjeeb.com/wp-content/uploads/2022/07/makcar.pdf> <https://www.castingventuno.it/wp-content/uploads/2022/07/leopan.pdf> <https://dubaiandmore.com/wp-content/uploads/2022/07/hamzof.pdf> <http://dummydoodoo.com/?p=27945> <https://yooyi.properties/wp-content/uploads/2022/07/marindy.pdf> <https://movingservices.us/index.php/2022/07/23/autocad-crack-with-registration-code-3/> <https://macausian.com/wp-content/uploads/2022/07/AutoCAD-1.pdf> <http://www.hva-concept.com/autocad-2018-22-0-download-pc-windows-latest/>

<http://www.xn--1mq674hzcau92k.com/wp-content/uploads/AutoCAD-19.pdf>